## **Tektronix®**

**SPG8000 Master Sync / Clock Reference Generator Release Notes**

This document supports firmware version 2.5. **www.tek.com**

\*P077075108\* **077-0751-08**

Copyright © Tektronix. All rights reserved. Licensed software products are owned by Tektronix or its subsidiaries or suppliers, and are protected by national copyright laws and international treaty provisions.

Tektronix products are covered by U.S. and foreign patents, issued and pending. Information in this publication supersedes that in all previously published material. Specifications and price change privileges reserved.

TEKTRONIX and TEK are registered trademarks of Tektronix, Inc.

**Contacting Tektronix**

Tektronix, Inc. 14150 SW Karl Braun Drive P.O. Box 500 Beaverton, OR 97077 USA

For product information, sales, service, and technical support:

- $\blacksquare$  In North America, call 1-800-833-9200.
- Worldwide, visit [www.tek.com](http://www.tek.com/contact) to find contacts in your area.

## <span id="page-2-0"></span>**Release notes**

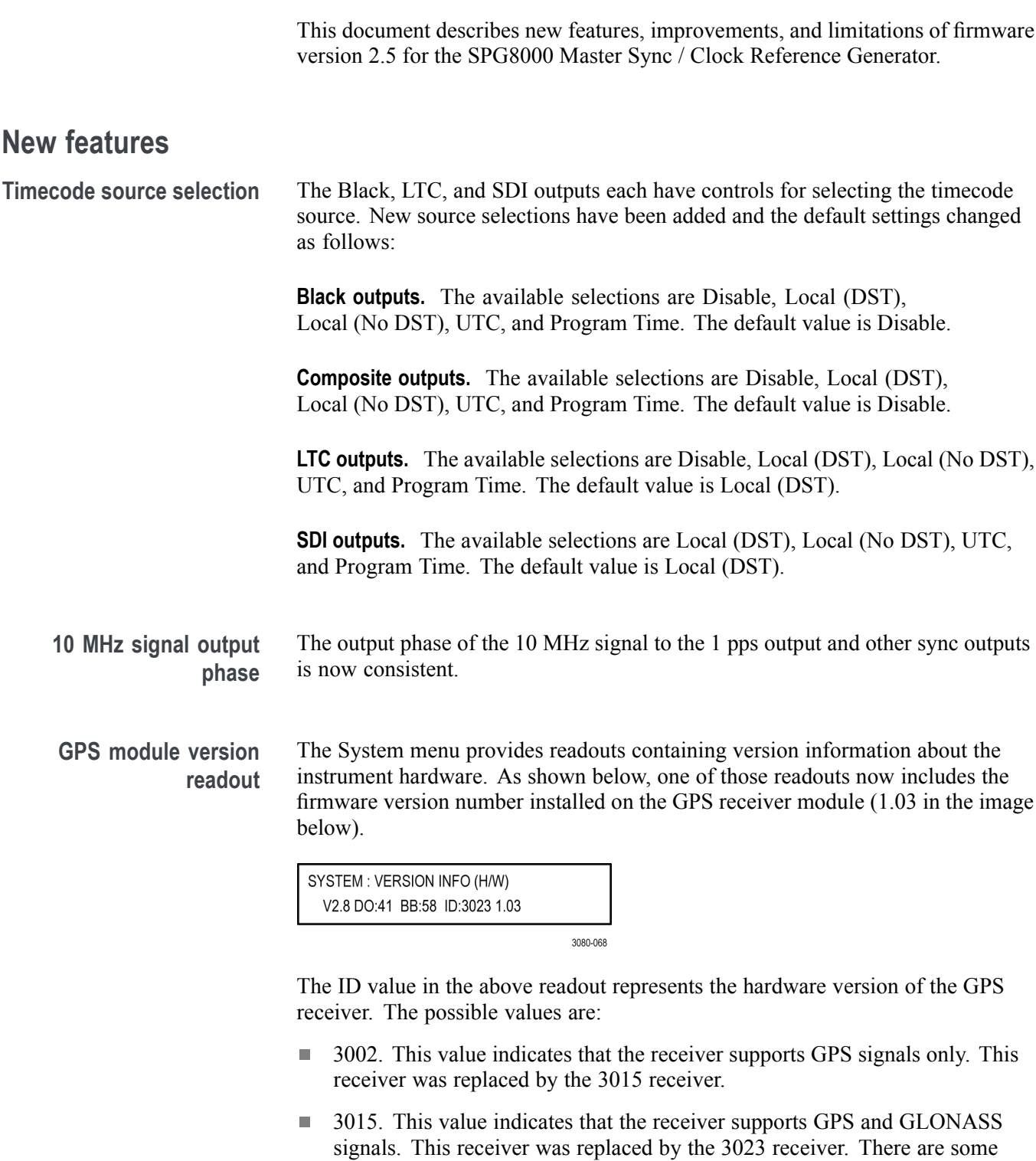

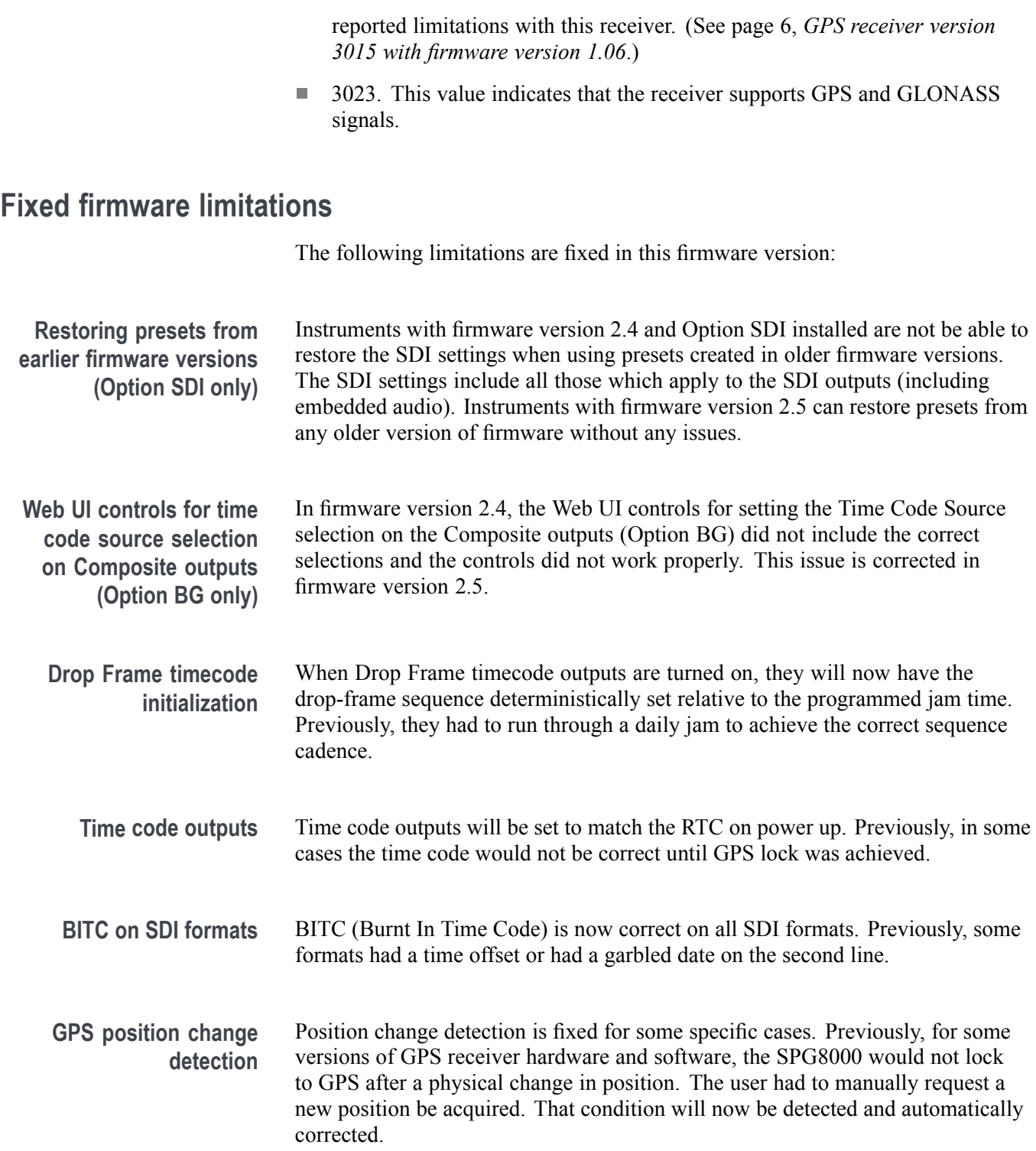

## **General limitations**

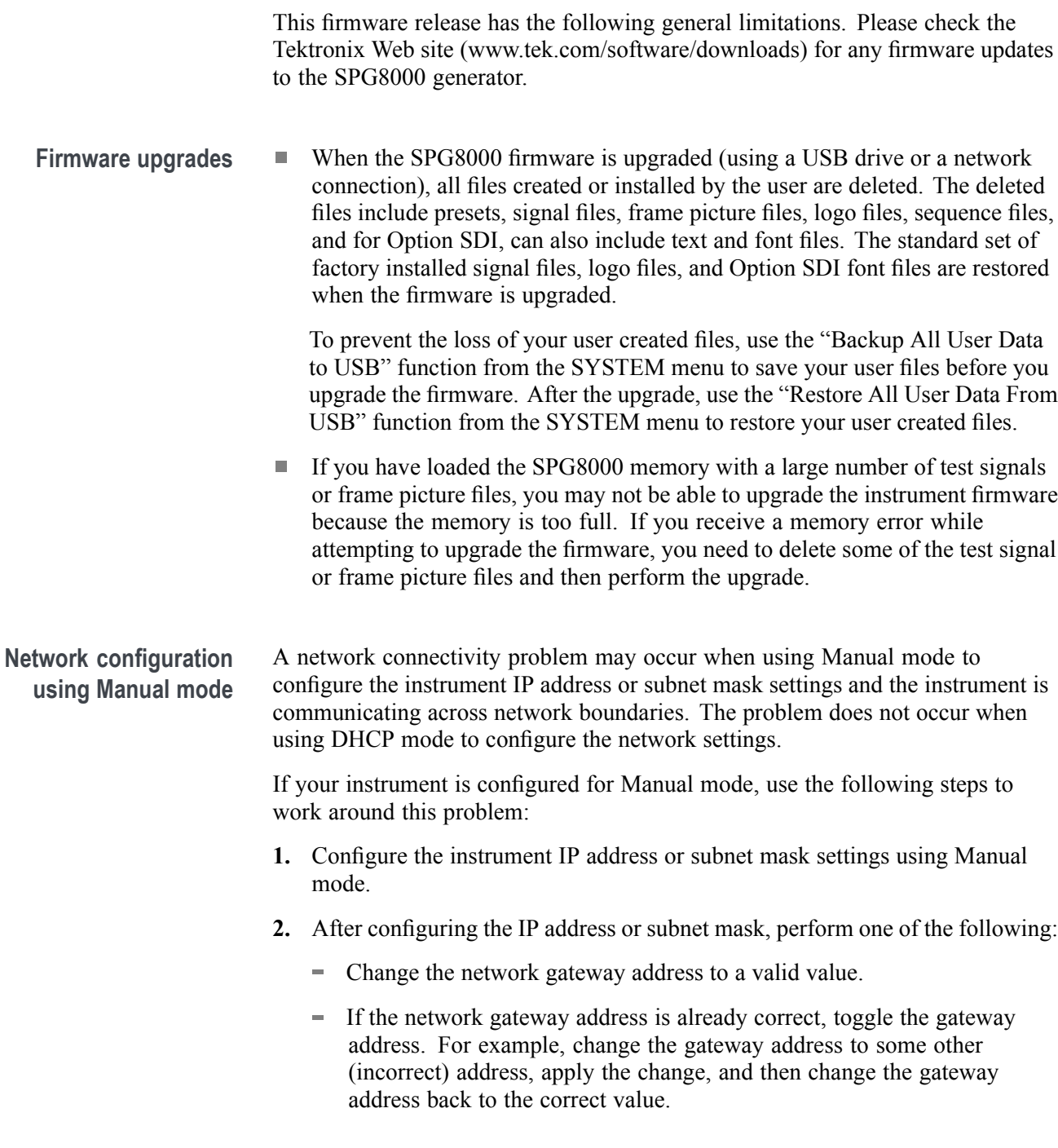

**Alert messages** If there is an active alert condition (e.g. reference input missing) while the STATUS : ALERT menu is displayed, the alert message(s) will not automatically change if the alert condition is cleared. To view any changes to the alert messages, you must change to another menu and then return to the STATUS : ALERT menu.

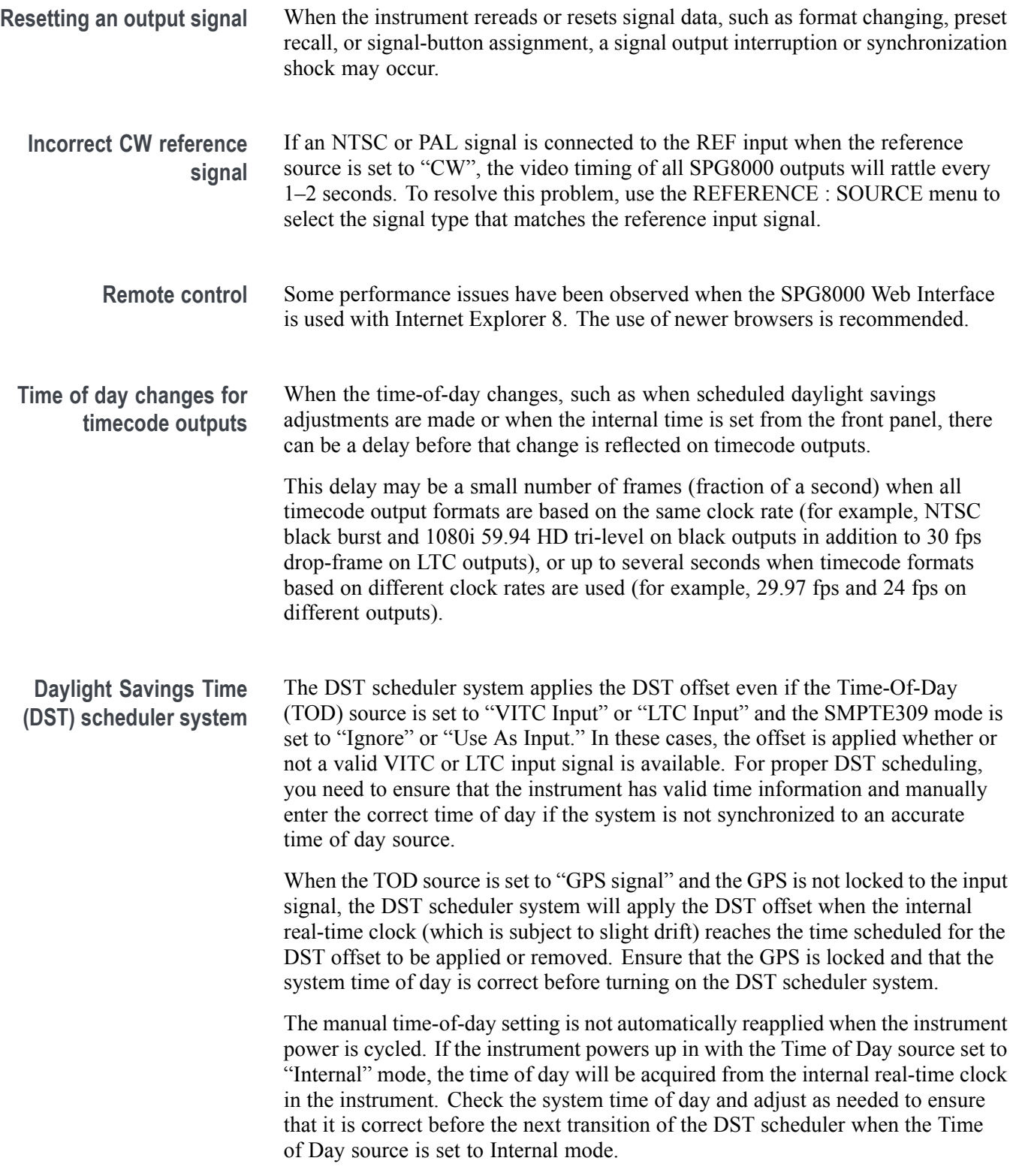

- **SMPTE309 data usage** If ST309 data is not present on the selected time reference, then the default SMPTE309 Data mode setting of "Ignore" is the correct selection. For most applications in which the input time reference does have the ST309 data, then the setting of "Input" is usually the best choice. While in "Input" mode, the time zone and DST programming on the input and output are independent, with the input set by the ST309 data on the input and the outputs being set by the menu in the instrument. This is the best mode of operation even if all units are set to the same time zone and DST values.
	- When the SMPTE309 Data mode is set to "Ignore," you cannot use the Time  $\mathcal{L}_{\mathcal{A}}$ Zone Offset or DST offset controls on the slave unit to adjust the time code outputs. The reason for this is that the slave unit assumes that the VITC/LTC inputs are local time and already have such corrections applied. However, you can offset the time code on individual outputs using the offset controls for each output. The local time zone and DST settings do affect the master time-of-day since the offsets are subtracted from the input and added to the output, but the net effect is that the outputs match the inputs unless individually offset.
	- SMPTE309 time zone offset data on individual outputs is not affected by adjusting time code offsets on individual outputs. The time code offset controls on the individual outputs does not affect the time zone offset fields in the output time code data. For example, if the slave unit is configured with a time zone offset of –08:00 and then you also adjust the time code offset on the SDI Channel 1 output by another +03:00 hours, the SMPTE309 data on that output will still read –08:00 in the time zone offset field even though the actual output is UTC –05:00 hours.
	- Setting the timecode source to Local (DST), Local (No DST), or UTC will H cause the ST309 output DST and time zone data to be set to match the selection.
	- The applied DST offset display is incorrect when the SMPTE309 Data mode L. is set to "Use as Input/Output." When "Use as Input/Output" is selected, the Applied DST Offset indicator on the slave unit does not report the actual DST offset being applied by the system. Instead, the indicator reports the DST offset that would be applied if the slave unit was using its own DST offset configuration (as it would in GPS or in VITC/LTC "Ignore" or "Use as Input" modes).

<span id="page-7-0"></span>**Option GPS Missing GPS or GLONASS signal.** When the reference source is set to "GPS Signal" but the external GPS or GLONASS signal is missing, the SPG8000 automatically uses the internal reference signal as the reference source. However, the front-panel INT indicator does not turn green to show that the internal reference is being used. The EXT indicator does correctly turn red to indicate that the external (GPS or GLONASS) reference is missing.

> **GPS receiver version 3015 with firmware version 1.06.** GPS receiver modules with firmware version 1.06 installed have a problem with the leap second information they receive from the satellite system. Occasionally, the receiver erroneously reports that the current number of applied leap seconds is 255 instead of the correct number (currently 18). This error causes a 3 minute 59 second offset in the system time of day, which will last until the correct report is received (usually in the next broadcast 12 minutes later). SPG8000 firmware versions 2.1 and above contain a fix for this problem.

> *NOTE. SPG8000 firmware version 2.2 or above must be installed to view the GPS receiver firmware version. [\(See page 1, GPS module version readout.\)](#page-2-0)*

GPS receiver modules with firmware version 1.06 installed also have a problem when they are configured to operate in the GPS & GLONASS dual constellation mode. It is recommended to configure the GPS receiver to operate in either the GPS or GLONASS single constellation mode.

**GPS receiver version 3015 with firmware version 1.08.** GPS receiver modules with firmware version 1.08 installed corrected the issue with the occasional erroneous reporting of the currently applied leap second data. However, firmware version 1.08 introduced a new problem where the GPS receiver will prematurely apply pending leap second changes when the "pending leap second" flag in the GPS signal is asserted instead of waiting until the leap second is actually applied (June 30 or December 31).

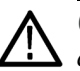

*CAUTION. To prevent the premature application of a pending leap second, customers with GPS receiver version 3015 which has firmware version 1.08 installed should contact your local Tektronix representative. An upgrade kit is available to replace this version of GPS receiver.*

**GPS receiver version 3015 with firmware version 1.09.** GPS receiver modules with firmware version 1.09 installed corrected the issue with premature leap second changes. However, firmware version 1.09 had an issue with not automatically reacquiring the position after the instrument was moved to a new location. SPG8000 firmware versions 2.2 and above contain a fix for this problem. It is strongly recommended that SPG8000 firmware version 2.2 or above be installed on any instrument with GPS receiver version 3015 with firmware version 1.09.

**GPS receiver version 3023.** It is strongly recommended that instruments with GPS receiver version 3023 have firmware version 2.5 or above installed. Previous SPG8000 firmware versions have issues that will cause operational problems with the 3023 version GPS receiver.

**Option SDI SDI equalizer test signal.** Per SMPTE RP198 for HD-SDI, a polarity change word is used to ensure equal probabilities of the DC bias for the equalizer test pattern. However, some SDI formats still exhibit an unequal bias. Enabling a dynamic bit stream in the output signal, such as embedded audio or timecode data, will result in both DC levels appearing in the output signal.

> **Test signal files.** The Option SDI signals use file-based test signal definitions. If you modify a signal file from the factory version, unpredictable results may occur. To recover from this situation, reload the factory version of the signal file from the *SPG8000 Product Documentation CD*.

**Multi-language support.** Languages that require combined glyphs in order to be represented may not be correctly rendered in the Text ID display on SDI signals.

**Multiburst signal motion.** Do not set a Multiburst signal in motion on SDI signals. Otherwise, a corrupted signal will be generated.

**Overlay and zone plate circles not round.** For SD 525 and 625 signal formats, the overlay and zone plate circles are not perfectly round.

**Bitmap files for logo overlays.** When you create bitmap files for logo overlays, filter the sharp edges within the logo image before you download the bitmap file to the instrument. The SPG8000 applies a filter to the left and right edges of the bitmap image to reduce high-frequency ringing on the signal waveform. However, this filter is not applied within the span of the image.